# JURNAL MAHAJANA INFORMASI e-ISSN 2527 – [8290](https://portal.issn.org/resource/issn/2527-8290)  Vol. 8 No. 2, Desember 2023, Hal. 89 - 98

Implementasi *Multi-Objective Optimization on the basis of Ratio Analysis* (MOORA) Sebagai Pendukung Keputusan Pembelian Telepon Seluler

Ĩ

# **Irfan Dwi Yulianto<sup>1</sup> \*, Setyawan Wibisono<sup>2</sup>**

*1,2 Program Studi Teknik Informatika, Fakultas Teknologi Informasi Universitas Stikubank, Jl. Tri Lomba Juang Semarang 50241, Indonesia* 

\*Penulis Korespondensi : [irfandwi28@gmail.com](mailto:irfandwi28@gmail.com)

| <b>Article Info</b> |  |                  | <b>Abstract</b> : A cell phone is a device or communication tool that can be used                                                                                                    |  |  |  |
|---------------------|--|------------------|----------------------------------------------------------------------------------------------------|--|--|--|
| Received            |  | 19 Desember 2023 | anytime and anywhere because it can be carried anywhere. There are                                                                                                    |  |  |  |
| Revised             |  | 24 Desember 2023 | various types and types of cell phones, so that between cell phones have                                                                                                    |  |  |  |
| Accepted            |  | 26 Desember 2023 | different specifications. This often makes it difficult for consumers to choose<br>a cell phone. Decision Support System is a system that can help someone in<br>making a decision. One of the SPK methods that can help in choosing a cell<br>phone is the MOORA method. One of the advantages of this method is high<br>flexibility and a good level of selectivity. This study aims to implement the<br>MOORA method as a support for purchasing decisions on cellular phones. In<br>this study, five criteria were used, namely RAM, Camera, Storage, Price and<br>Thickness. Where the criteria for RAM, Camera and Storage are the benefit<br>types, while Price and Thickness are the cost types. Based on the results of<br>the study using the MOORA method, the highest score was 0.0516 as the best<br>alternative cell phone.                                                                                                    |  |  |  |
|                     |  |                  | Abstrak : Telepon seluler merupakan salah satu perangkat atau alat<br>komunikasi yang dapat digunakan kapanpun dan dimanapun karena dapat<br>dibawa kemana-mana. Terdapat berbagai macam jenis dan tipe telepon<br>seluler, sehingga antar telepon seluler memiliki spesifikasi yang berbeda. Hal<br>tersebut seringkali membuat konsumen kesulitan dalam memilih telepon<br>seluler. System Pendukung Keputusan merupakan suatu system yang dapat<br>membantu seseorang dalam mengambil sebuakh keputusan. Salah satu<br>metode SPK yang dapat membantu dalam memilih telepon seluler adalah<br>metode MOORA. Kelebihan metode ini salah satunya adalah fleksibilitas<br>yang tinggi dan tingkat selektifitas yang baik. Penelitian ini bertujuan untuk<br>mengimplementasikan metode MOORA sebagai pendukung keputusan<br>pembelian telepon seluler. Pada penelitian ini digunakan lima kriteria, yaitu<br>RAM, Kamera, Storage, Harga dan Ketebalan. Dimana kriteria RAM,<br>Kamera dan Storage merupakan tipe benefit, sedangkan Harga dan<br>Ketebalan merupakan tipe cost. Berdasarkan hasil penelitian menggunakan<br>metode MOORA diperoleh hasil nilai tertinggi yaitu 0,0516 sebagi<br>alternative telepon seluer terbaik. |  |  |  |

*Keyword : Telepon, seluler, SPK, MOORA*

#### **PENDAHULUAN**

Manusia selalu dihadapkan dengan permasalahan untuk mengambil suatu keputusan. Hal ini terjadi sebab banyaknya macam pilihan telepon seluler yang selalu berevolusi setiap tahunnya, permasalahan yang muncul adalah terdapatnya kriteria – kriteria sebagai acuan baik itu tipe, model, fitur dan lain sebagainya. Terjadinya permasalahan ini karena adanya faktor-faktor penyebab yaitu, acapkali ditemukan pembeli telepon seluler yang baru, dan dalam waktu yang cepat, terkadang pemakai sudah merasa bosan dan adanya niat membeli telepon seluler yang lebih

baik lagi fiturnya dari sebelumnya, hal inilah faktor faktor yang menjadi telepon seluler yang masih layak jual untuk diperjualbelikan kembali.

Telepon seluler adalah perangkat telekomunikasi elektronik yang mempunyai kemampuan dasar yang sama dengan telepon konvensional saluran tetap, namun dapat dibawa ke mana-mana (mobile) dan tidak perlu disambungkan dengan jaringan telepon menggunakan kabel [1]. Faktor konsumen ingin membeli telepon seluler, ditimbulkan oleh faktor berkembangnya teknologi dari tahun ke tahun. Terdapat berbagai macam jenis telepon seluler yang saat ini tersedia di pasaran, sehingga tidak jarang membuat konsumen kesulitan dalam menentukan pilihan [2]. Pesatnya perkembangan komputer serta meningkatnya kegunaan komputer sebagai salah satu alat bantu pada pengambilan keputusan maka dirancanglah sistem pendukung keputusan guna membantu dalam rekomendasi pilihan telepon seluler[3]. System Pendukung Keputusan merupakan suatu alat bantu yang berfungsi untuk membantu seseorang dalam memecahkan suatu masalah yang kompleks dan tidak terstruktur sehingga meningkatkan efektivitas dalam pengambilan sebuah keputusan [4]. Beragam metode yang bisa diterapkan dalam sistem pendukung keputusan, diantaranya SAW, PROMETHEE, ELECTRE, MOORA, TOPSIS []. Metode dalam pengambilan keputusan

*Multi-Objective Optimization on the basis of Ratio Analysis* (MOORA) adalah sistem multi-objektif yang mengoptimalkan dua atau lebih attribut yang saling bertentangan secara bersamaan. Metode ini diterapkan untuk memecahkan masalah dengan perhitungan matematika yang kompleks[6].

Metode MOORA memiliki tingkat fleksibilitas dan kemudahan untuk dipahami dalam memisahkan bagian subjektif dari suatu proses evaluasi kedalam kriteria bobot keputusan dengan beberapa atribut pengambilan keputusan [7]. Metode ini memiliki tingkat selektifitas yang baik karena dapat menentukan tujuan dari kriteria yang bertentangan. Di mana kriteria dapat bernilai menguntungkan (*benefit*) atau yang tidak menguntungkan (*cost*) [8]. Selain itu juga metode ini juga memiliki hasil yang lebih akurat dan tepat sasaran dalam membantu pengambilan keputusan. Bila dibandingkan dengan metode yang lain metode MOORA bahkan lebih sederhana dan mudah diimplementasikan.

## **METODE**

Moora diperkenalkan oleh Brauers pada tahun 2004 sebagai "multi-objective optimization", mengoptimalkan beberapa fungsi perhitungan nilai yang lebih dari satu agar memiliki nilai efektif yang dapat dicapai dalam batasan-batasan wilayah tersendiri agar yang dicari tidak melebar kemana-mana, yang dapat digunakan untuk memecahkan berbagai masalah dalam pengambilan keputusan[9]. Metode MOORA memiliki kelebihan, yaitu memiliki tingkat selektifitas baik dan juga fleksibilitas tinggi [10].

Adapun langkah penyelesaian dari metode MOORA adalah sebagai berikut:

1) Menginputkan Nilai Kriteria

Menentukan tujuan, mengidentifikasi dan mengevaluasi atribut, serta menginputkan kriteria pada suatu alternatif.

2) Membuat Matriks Keputusan

$$
x_{ij} = \begin{bmatrix} x_{11} & x_{12} & x_{1n} \\ x_{21} & x_{22} & x_{2n} \\ x_{m1} & x_{m2} & x_{mn} \end{bmatrix}
$$
 (1)

Keterangan

- $m =$  nomor urutan alternatif
- $n =$  nomor urutan

 $X =$  matriks keputusan

3) Matriks Normalisasi

Bertujuan untuk menyatukan setiap elemen matriks sehingga memiliki nilai yang

seragam.<br> $x_{ij}^* = \frac{x_{ij}}{\sqrt{[\sum_{i=1}^{n} x_{ij}^2]} }$ ……………………….. (2)

Keterangan :

 $X_{ii}$ = Matriks alternatif j pada kriteria i

 $i = 1, 2, 3, 4, \dots$  n adalah nomor urutan atribut atau kriteria

 $j = 1, 2, 3, 4, ..., m$  adalah nomor urutan alternatif

 $X^*$ <sub>ii</sub> = Matriks Normalisasi alternatif j pada kriteria i

4) Menghitung Nilai Optimasi

Terdapat dua cara menghitung nilai optimasi yaitu jika atribut atau kriteria pada masing-masing alternative diberikan nilai bobot dan tidak diberikan nilai bobot. Pada penelitian ini digunakan nilai bobot, berikut rumusnya:

Jika atribut atau kriteria pada masing-masing alternatif di berikan nilai bobot kepentingan:

 $yi = \sum_{j=1}^{w} wj x_{ij}^* - \sum_{j=g+1}^{n} wj x_{ij}^*$  (3)

Keterangan :

 $W_{ii}$  = bobot kriteria

 $X_{ii}$ = hasil normalisasi alternative j pada kriteria i

 $i = 1,2,3, \ldots, g$  adalah atribut atau kriteria dengan status maximized

 $j = g+1, g+2, g+3, ..., n$  adalah atribut atau kriteria dengan status minimized

 $y^*$  = Matriks Normalisasi max-min alternatif j

5) Perangkingan

Mengurutkan nilai optimasi setiap alternatif dari nilai tertinggi ke nilai terendah.

Pada penelitian ini data yang digunakan adalah data telepon seluler. Pada saat pembelian telepon seluler kerap kali pembeli mengalami kesulitan dalam memilih telepon seluler yang hendak dibeli. Hal tersebut dikarenakan banyaknya telepon seluler yang tersedia. Dalam penelitian ini rekomendasi pembelian telepon seluler diproses menggunakan metode MOORA (*Multi-Objective Optimization on the basis of Ratio Analysis*). Metode MOORA termasuk dalam metode yang sangant sederhana, kuat dan stabil selain itu juga tidak memerlukan seseorang yang ahli dalam menggunakannya dan menggunakan perhitungan matematis sederhana serta mudah diimplementasikan[11]. Kriteria yang digunakan dalam penelitian ini sebanyak lima macam kriteria, yaitu RAM, kamera, storage, harga dan ketebalan.

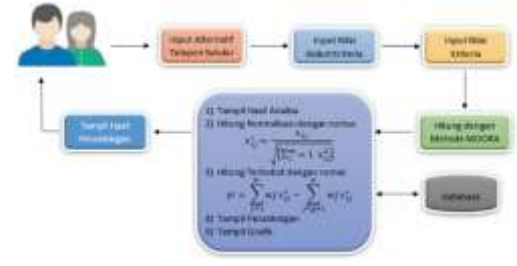

### **Gambar 1. Arsitektur Sistem** Sumber : Hasil Penelitian (2023)

Langkah langkah yang digunakan dalam metode MOORA adalah memasukkan nilai kriteria dari setiap alternative, membuat matriks keputusan, membuat matriks normalisasi, menghitung nilai optimasi dan pemeringkatan atau mengurutkan nilai optimasi dari yang tertinggi ke nilai terendah. System pendukung keputusan menggunakan metode *Multi-Objective Optimization on the basis of Ratio Analysis* (MOORA) yang dirancang oleh penulis ini bertujuan untuk membantu pengguna dalam memilih telepon seluler yang terbaik. Pada system pendukung keputusan yang dibuat, pengguna dapat menginputkan alternative dan nilai kriteria dari telepon seluler. Selanjutnya pengguna

mengatur atau memberikan nilai bobot pada setiap kriteria sesuai dengan keinginan pengguna setelah itu akan diproses oleh system menggunakan metode *Multi-Objective Optimization on the basis of Ratio Analysis* (MOORA). Setelah itu pengguna dapat melihat hasil perhitungan dan rekomendasi telepon seluler terbaik pada menu perhitungan. Arsitektur system pengguna dapat dilihat pada gambar 1.

### **HASIL DAN PEMBAHASAN**

Hasil harus jelas dan ringkas. Hasilnya harus meringkas (secara ilmiah) temuan daripada memberikan data dengan sangat rinci. Harap sorot perbedaan antara hasil atau temuan Anda dan publikasi sebelumnya oleh peneliti lain. Tabel atau angka dimasukkan ke dalam Hasil tidak lebih dari enam.

1) Data Awal

Data awal yang diperoleh berikut ini merupakan contoh kasus dari system pendukung keputusan pembelian telepon seluler yang akan ditampilkan pada tabel 1.

#### **Tabel 1. Data Awal**

#### Sumber: Hasil Penelitian (2023)

Pada Tabel 1. merupakan data awal yang berisikan informasi mengenai telepon seluler yang nantinya akan diproses menggunakan metode MOORA. Pada tabel tersebut dapat dilihat terdapat lima kriteria yang akan digunakan dalam proses perhitungan MOORA. Kelima kriteria tersebut adalah RAM, Kamera, Storage, Harga dan Ketebalan.

#### 2) Menentukan Type dan Bobot Kriteria

Selanjutnya menentukan type dan bobot dari tiap kriteria yang akan ditampilkan pada tabel 2.

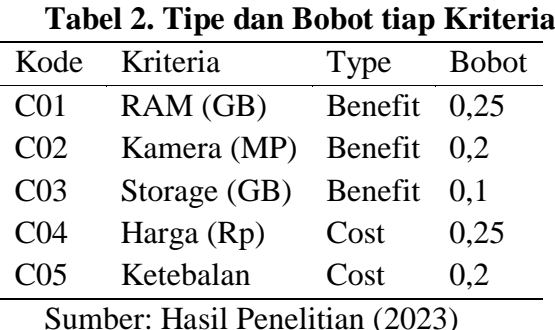

Pada tabel 2 merupakan tipe dan bobot tiap kriteria yang menampilkan informasi mengenai tipe setiap kriteria dan pemberian nilai bobot untuk setiap kriteria. Tipe kriteria dibagi menjadi dua, yaitu *benefit* (menguntungkan) dan *cost* (tidak menguntungkan). Kriteria yang termasuk dalam tipe benefit adalah RAM, Kamera dan Storage. Sedangkan yang termasuk dalam tipe cost adalah harga dan ketebalan. Pada tabel 2 juga dapat dilihat besarnya nilai bobot dari masing" kriteria, seperti RAM dengan nilai bobot sebesar 0,25; kamera dengan nilai bobot sebesar 0,2; storage dengan nilai bobot sebesar 0,1; harga dengan nilai bobot sebesar 0,25; dan ketebalan dengan nilai bobot sebesar 0,2.

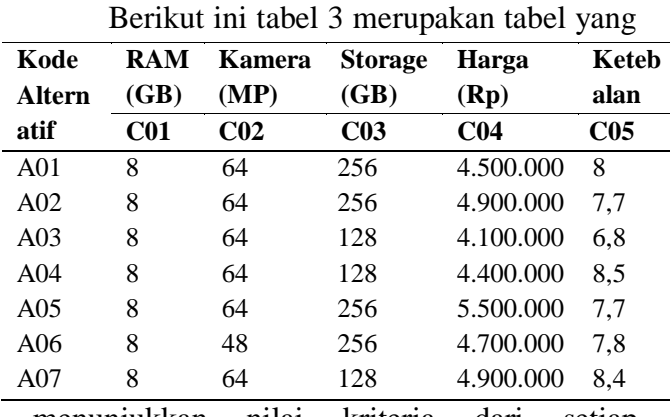

3) Memasukkan nilai tiap kriteria

menunjukkan nilai kriteria dari setiap alternative.

| Kode            | <b>RAM</b> | Kamera          | <b>Storage</b>  | Harga           | Keteb           |  |  |  |
|-----------------|------------|-----------------|-----------------|-----------------|-----------------|--|--|--|
| Altern          | (GB)       | (MP)            | (GB)            | (Rp)            | alan            |  |  |  |
| atif            | <b>C01</b> | C <sub>02</sub> | C <sub>03</sub> | C <sub>04</sub> | C <sub>05</sub> |  |  |  |
| A <sub>01</sub> | 8          | 64              | 256             | 4.500.000       | 8               |  |  |  |
| A02             | 8          | 64              | 256             | 4.900.000       | 7,7             |  |  |  |
| A <sub>03</sub> | 8          | 64              | 128             | 4.100.000       | 6,8             |  |  |  |
| A <sub>04</sub> | 8          | 64              | 128             | 4.400.000       | 8,5             |  |  |  |
| A05             | 8          | 64              | 256             | 5.500.000       | 7,7             |  |  |  |
| A06             | 8          | 48              | 256             | 4.700.000       | 7,8             |  |  |  |
| A07             | 8          | 64              | 128             | 4.900.000       | 8,4             |  |  |  |
|                 |            |                 |                 |                 |                 |  |  |  |

**Tabel 3. Nilai Kriteria tiap Alternatif**

Sumber: Hasil Penelitian (2023)

Pada Tabel 3. Menampilkan alternative telepon seluler yang telah diubah menjadi kode alternative, kriteria yang juga ditampilkan dengan inisial kode kriteria, serta nilai-nlia kriteria dari setiap alternative yang akan diproses menggunakan metode MOORA.

4) Membuat matriks keputusan

Setelah data alternative tersedia, maka dapat dibuat menjadi matriks keputusan sesuai dengan alternative dan kriteria yang ada. Pada penelitian ini matriks keputusan yang terbentuk adalah sebanyak 7 baris untuk alternative dan 5 kolom untuk kriteria.

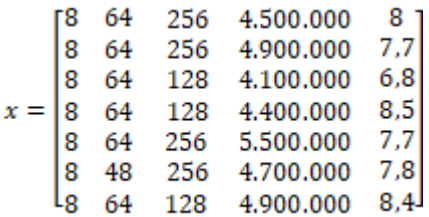

5) Membuat matriks normalisasi

Langkah berikutnya adalah menentukan nilai normalisasi untuk tiap kriteria dari setiap alternatif dan membuatnya menjadi sebuah matriks Normalisasi. Perhitungan detailnya untuk tiap kriteria dan alternatif adalah sebagai berikut:

a) Normalisasi kolom 1 (kriteria RAM)

Perhitungan normalisasi kriteria RAM diperoleh dari nilai kriteria RAM tiap alternative dibagi dengan hasil akar kuadrat dari jumlah nilai seluruh kriteria RAM yang sebelumnya telah dikuadratkan terlebih dahulu. Berikut ini merupakan perhitungan normalisasi matriks dari kriteria RAM.

- 1. Normalisasi matriks (1,1)<br> $x_{1,1} = \frac{8}{\sqrt{8^2+8^2+8^2+8^2+8^2+8^2+8^2}} = 0.3779$
- 2. Normalisasi matriks (2,1)<br> $x_{2,1} = \frac{8}{\sqrt{8^2+8^2+8^2+8^2+8^2+8^2+8^2}} = 0.3779$
- 3. Normalisasi matriks (3,1)<br> $x_{3,1} = \frac{8}{\sqrt{2^2+2^2+2^2+2^2+2^2+2^2}} = 0.3779$
- 4. Normalisasi matriks (4,1)<br> $x_{4,1} = \frac{8}{\sqrt{8^2+8^2+8^2+8^2+8^2+8^2+8^2}} = 0.3779$
- 5. Normalisasi matriks (5,1)<br> $x_{5,1} = \frac{8}{\sqrt{8^2+8^2+8^2+8^2+8^2+8^2+8^2}} = 0.3779$
- 6. Normalisasi matriks (6,1)<br> $x_{6,1} = \frac{8}{\sqrt{8^2+8^2+8^2+8^2+8^2+8^2+8^2}} = 0.3779$
- 7. Normalisasi matriks (7,1)<br> $x_{7,1} = \frac{8}{\sqrt{8^2 + 8^2 + 8^2 + 8^2 + 8^2 + 8^2 + 8^2}} = 0.3779$

b) Normalisasi kolom 2 (kriteria Kamera)

Perhitungan normalisasi kriteria Kamera diperoleh dari nilai kriteria Kamera tiap alternative dibagi dengan hasil akar kuadrat dari jumlah nilai seluruh kriteria Kamera yang sebelumnya telah dikuadratkan terlebih dahulu. Berikut ini merupakan perhitungan normalisasi matriks dari kriteria Kamera.

1. Normalisasi matriks (1,2)<br> $x_{1,2} = \frac{64}{\sqrt{64^2 + 64^2 + 64^2 + 64^2 + 64^2 + 64^2 + 64^2}} = 0.3904$ 

- 2. Normalisasi matriks (2,2)<br> $x_{2,2} = \frac{64}{\sqrt{64^2 + 64^2 + 64^2 + 64^2 + 64^2 + 48^2 + 64^2}} = 0.3904$
- 3. Normalisasi matriks (3,2)<br> $x_{3,2} = \frac{64}{\sqrt{64^2 + 64^2 + 64^2 + 64^2 + 64^2 + 64^2 + 64^2}} = 0,3904$
- 4. Normalisasi matriks (4,2)<br> $x_{4,2} = \frac{64}{\sqrt{64^2 + 64^2 + 64^2 + 64^2 + 64^2 + 64^2 + 64^2}} = 0.3904$
- 5. Normalisasi matriks (5,2)<br> $x_{5,2} = \frac{64}{\sqrt{64^2 + 64^2 + 64^2 + 64^2 + 64^2 + 48^2 + 64^2}} = 0.3904$
- 6. Normalisasi matriks (6,2)<br> $x_{6,2} = \frac{48}{\sqrt{64^2 + 64^2 + 64^2 + 64^2 + 64^2 + 64^2 + 64^2}} = 0.2928$
- 7. Normalisasi matriks (7,2)<br> $x_{7,2} = \frac{64}{\sqrt{64^2 + 64^2 + 64^2 + 64^2 + 64^2 + 64^2 + 64^2}} = 0.3904$
- c) Normalisasi kolom 3 (kriteria Storage)

Perhitungan normalisasi kriteria Storage diperoleh dari nilai kriteria Storage tiap alternative dibagi dengan hasil akar kuadrat dari jumlah nilai seluruh kriteria Storage yang sebelumnya telah dikuadratkan terlebih dahulu. Berikut ini merupakan perhitungan normalisasi matriks dari kriteria Storage.

- 1. Normalisasi matriks (1,3)<br> $x_{1,3} = \frac{256}{\sqrt{256^2 + 256^2 + 128^2 + 128^2 + 256^2 + 256^2 + 128^2}} = 0.4588$
- 2. Normalisasi matriks (2,3)<br> $x_{2,3} = \frac{256}{\sqrt{256^2 + 256^2 + 128^2 + 128^2 + 256^2 + 256^2 + 128^2}} = 0.4588$
- 3. Normalisasi matriks (3,3)<br> $x_{3,3} = \frac{128}{\sqrt{256^2 + 256^2 + 128^2 + 128^2 + 256^2 + 256^2 + 128^2}} = 0.2294$
- 4. Normalisasi matriks (4,3)<br> $x_{4,3} = \frac{128}{\sqrt{256^2 + 256^2 + 128^2 + 128^2 + 256^2 + 256^2 + 128^2}} = 0.2294$
- 5. Normalisasi matriks (5,3)<br> $x_{5,3} = \frac{256}{\sqrt{256^2 + 256^2 + 128^2 + 128^2 + 256^2 + 256^2 + 128^2}} = 0.4588$
- 6. Normalisasi matriks (6,3)<br> $x_{6,3} = \frac{256}{\sqrt{256^2 + 256^2 + 128^2 + 128^2 + 256^2 + 256^2 + 128^2}} = 0.4588$
- 7. Normalisasi matriks (7,3)<br> $x_{7,3} = \frac{128}{\sqrt{256^2 + 256^2 + 128^2 + 128^2 + 256^2 + 256^2 + 128^2}} = 0.2294$
- d) Normalisasi kolom 4 (kriteria Harga)

Perhitungan normalisasi kriteria Harga diperoleh dari nilai kriteria Harga tiap alternative dibagi dengan hasil akar kuadrat dari jumlah nilai seluruh kriteria Harga yang sebelumnya telah dikuadratkan terlebih dahulu. Berikut ini merupakan perhitungan normalisasi matriks dari kriteria Harga.

1. Normalisasi matriks (1,4)

$$
x_{1,4} = \frac{4500000}{\sqrt{4500000^2 + 4900000^2 + 4100000^2 + 4400000^2 + 4400000^2 + 4900000^2 + 4900000^2 + 4
$$

2. Normalisasi matriks (2,4)<br>  $x_{2,4} = \frac{4900000}{\sqrt{4500000^2 + 4900000^2 + 4100000^2 + 4400000^2 + 4900000^2 + 4900000^2 + 4900000^2 + 4900000^2 + 4900000^2 + 4900000^2 + 4900000^2 + 4900000^2 + 4900000^2}}$ 

3. Normalisasi matrix (3,4)  
\n
$$
x_{3,4} = \frac{4100000}{\sqrt{4500000^2 + 4900000^2 + 4100000^2 + 4400000^2}}
$$
\n= 0,3274

4. Normalisasi matriks (4,4)  
\n
$$
x_{4,4} = \frac{4400000}{\sqrt{\frac{4500000^2 + 4900000^2 + 4100000^2 + 4400000^2}{+5500000^2 + 4700000^2 + 4900000^2}}}} = 0.3514
$$

5. Normalisasi matrixs (5,4)  
\n
$$
x_{5,4} = \frac{5500000}{\sqrt{4500000^2 + 4900000^2 + 4100000^2 + 4400000^2 + 4900000^2 + 4900000^2 + 4900000^2 + 4900000^2 + 4900000^2 + 4900000^2 + 4900000^2 + 4900000^2}}
$$

6. Normalisasi matriks (6,4)

$$
x_{6,4} = \frac{4700000}{\sqrt{\frac{4500000^2 + 4900000^2 + 4100000^2 + 4400000^2}{+5500000^2 + 4700000^2 + 4900000^2}}}} = 0,3754
$$

7. Normalisasi matrixs (7,4)  
\n
$$
x_{7,4} = \frac{4900000}{\sqrt{4500000^2 + 4900000^2 + 4100000^2 + 4400000^2 + 4900000^2 + 4900000^2 + 4900000^2 + 4900000^2 + 4900000^2 + 4900000^2 + 4900000^2}}
$$

e) Normalisasi kolom 5 (kriteria Ketebalan) Perhitungan normalisasi kriteria Ketebalan diperoleh dari nilai kriteria Ketebalan tiap alternative dibagi dengan hasil akar kuadrat dari jumlah nilai seluruh kriteria Ketebalan yang sebelumnya telah dikuadratkan terlebih dahulu. Berikut ini merupakan perhitungan normalisasi matriks dari kriteria Ketebalan.

1. Normalisasi matriks (1,5)

$$
x_{1,5} = \frac{8}{\sqrt{8^2 + 7.7 + 6.8^2 + 8.5^2 + 7.7^2 + 7.8^2 + 8.4^2}} = 0.3847
$$

- 2. Normalisasi matriks (2,5)<br> $x_{2,5} = \frac{7,7}{\sqrt{8^2 + 7,7 + 6,8^2 + 8,5^2 + 7,7^2 + 7,8^2 + 8,4^2}} = 0.3703$
- 3. Normalisasi matriks (3,5)<br> $x_{3,5} = \frac{6,8}{\sqrt{8^2 + 7,7 + 6,8^2 + 8,5^2 + 7,7^2 + 7,8^2 + 8,4^2}} = 0.3269$
- 4. Normalisasi matriks (4,5)<br> $x_{4,5} = \frac{8,5}{\sqrt{8^2 + 7,7 + 6,8^2 + 8,5^2 + 7,7^2 + 7,8^2 + 8,4^2}} = 0.4087$
- 5. Normalisasi matriks (5,5)<br> $x_{5,5} = \frac{7,7}{\sqrt{8^2 + 7,7 + 6,8^2 + 8,5^2 + 7,7^2 + 7,8^2 + 8,4^2}} = 0.3703$

6. Normalisasi matrixs (6,5)  

$$
x_{6,5} = \frac{7,8}{\sqrt{8^2 + 7,7 + 6,8^2 + 8,5^2 + 7,7^2 + 7,8^2 + 8,4^2}} = 0.3751
$$

7. Normalisasi matrixs (7,5)  

$$
x_{7,5} = \frac{8,4}{\sqrt{8^2 + 7,7 + 6,8^2 + 8,5^2 + 7,7^2 + 7,8^2 + 8,4^2}} = 0.4039
$$

Dari perhitungan nilai normalisasi di atas, maka diperoleh matriks Normalisasi sebagai berikut

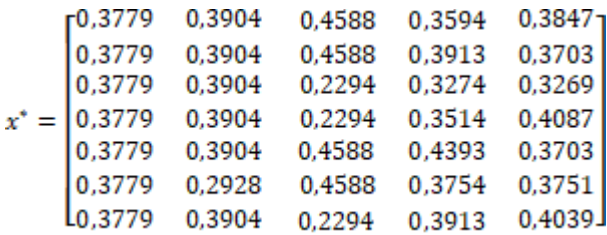

#### 6) Menghitung nilai optimasi

Setelah memperoleh hasil matriks normalisasi, maka langkah selanjutnya adalah menghitung nilai optimasi dari setiap alternative. Nilai optimasi diperoleh dengan cara hasil jumlah dari nilai matriks kriteria tipe benefit dikalikan dengan bobot masing-masing kriteria kemudian dikurangi dengan hasil

jumlah dari nilai matriks kriteria tipe cost dikalikan dengan bobot masing-masing kriteria dari tiap-tiap alternative. Perhitungan nilai optimasi tersebut dapat dilihat sebagai berikut;

a) A01

Berikut ini adalah perhitungan nilai optimasi dari alternative 1 yang memperoleh nilai 0,0516.

 $y_1 = ((0.3779 * 0.25) + (0.3904 * 0.2) + (0.4588 *$  $(0,1)$   $- ((0,3594 * 0.25) + (0,3847 * 0.2)) =$ 0.0516

b) A02

Berikut ini adalah perhitungan nilai optimasi dari alternative 2 yang memperoleh nilai 0,0466.

 $y_2 = ((0.3779 * 0.25) + (0.3904 * 0.2) + (0.4588 *$  $(0,1)$   $- ((0,3913 * 0.25) + (0,3703 * 0.2)) =$ 0.0466

c) A03

Berikut ini adalah perhitungan nilai optimasi dari alternative 3 yang memperoleh nilai 0,0483

 $v_2 = ((0.3779 * 0.25) + (0.3904 * 0.2) + (0.2294 *$  $(0,1)$   $- ((0,3274 * 0.25) + (0,3269 * 0.2)) =$ 0.0483

d) A04

Berikut ini adalah perhitungan nilai optimasi dari alternative 5 yang memperoleh nilai 0,0259

 $y_4 = ((0.3779 * 0.25) + (0.3904 * 0.2) + (0.2294 *$  $(0,1)$   $- ((0,3514 * 0.25) + (0,4087 * 0.2)) =$ 0.0259

e) A05 Berikut ini adalah perhitungan nilai optimasi dari alternative 5 yang memperoleh nilai 0,0346

$$
y_5 = ((0,3779 * 0,25) + (0,3904 * 0,2) + (0,4588 * 0,1)) - ((0,4393 * 0,25) + (0,3703 * 0,2)) = 0,0346
$$

f) A06

Berikut ini adalah perhitungan nilai optimasi dari alternative 6 yang memperoleh nilai 0,0300

 $v_c = ((0.3779 * 0.25) + (0.2928 * 0.2) + (0.4588 *$  $(0.1)$  –  $((0.3754 * 0.25) + (0.3751 * 0.2)) =$ 0.0300

g) A07

Berikut ini adalah perhitungan nilai optimasi dari alternative 7 yang memperoleh nilai 0,0169

 $y_7 = ((0.3779 * 0.25) + (0.3904 * 0.2) + (0.2294 *$  $(0.1)$  –  $((0.3913 * 0.25) + (0.4039 * 0.2))$  = 0.0169

# 7) Menentukan ranking

Berdasarkan dari hasil perhitungan menggunakna metode MOORA di atas, maka dapat diketahui peringkat telepon seluler seperti pada tabel 4 berikut ini:

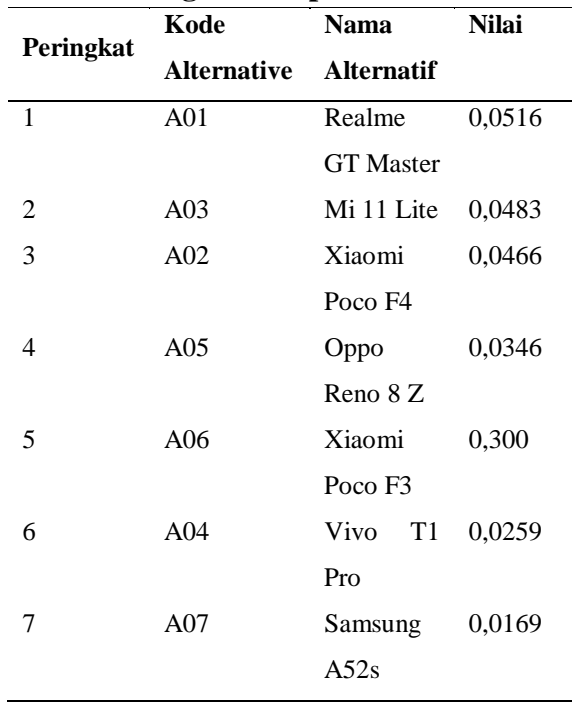

#### **Tabel 4. Peringkat Telepon Seluler**

Sumber: Hasil Penelitian (2023)

### **KESIMPULAN DAN SARAN**

Setelah dilakukan penelitian mengenai rekomendasi pembelian telepon seluler di atas dapat diketahui bahwa metode *Multi-Objective Optimization on The Basic of Ratio Analysis* (MOORA) dapat diimplementasikan dalam memberikan rekomendasi pembelian telepon seluler. Pada penelitian ini digunakan sebanyak 7 alternatif telepon seluler dan sebanyak 5 kriteria. Kelima kriteria tersebut adalah RAM dengan tipe benefit dan bobot sebesar 0,25, Kamera dengan tipe benefit dan bobot sebesar 0,2, Storage dengan tipe benefit dan bobot sebesar 0,1, Harga dengan tipe cost dan bobot sebesar 0,25 dan Ketebalan dengan tipe cost dan bobot sebesar 0,2. Dengan menggunakan kriteria tersebut diperoleh nilai tertinggi sebesar 0,0516 yaitu Realme GT Master. Dengan adanya penelitian menggunakan metode MOORA ini memudahkan dalam mencari rekomendasi dalam pembelian telepon seluler.

### **DAFTAR PUSTAKA**

[1] Wikipedia, "Telepon Genggam," Wikipedia. 2018.

[2] W. Buana, "Penerapan Fuzzy Mamdani Untuk Sistem Pendukung Keputusan Pemilihan Telepon Seluler," Edik Inform., vol. 2, no. 1, 2017, doi: 10.22202/ei.2015.v2i1.1455.

[3] S. Proboningrum and Acihmah Sidauruk, "SISTEM PENDUKUNG KEPUTUSAN PEMILIHAN SUPPLIER KAIN DENGAN METODE MOORA," JSiI (Jurnal Sist. Informasi), vol. 8, no. 1, 2021, doi: 10.30656/jsii.v8i1.3073.

[4] S. Chaeruddin, I. Sukarsih, and R. Respitawulan, "Pemilihan Marketplace Di Masa Pandemi Covid-19 Menggunakan Metode MOORA," CESS (Journal Comput. Eng. Syst. Sci., vol. 6, no. 2, 2021, doi: 10.24114/cess.v6i2.22511.

[5] M. Mesran, S. D. A. Pardede, A. Harahap, and A. P. U. Siahaan, "Sistem Pendukung Keputusan Pemilihan Peserta Jaminan Kesehatan Masyarakat (Jamkesmas) Menerapkan Metode MOORA," J. MEDIA Inform. BUDIDARMA, vol. 2, no. 2, 2018, doi: 10.30865/mib.v2i2.595.

[6] W. K. M. Brauers, E. K. Zavadskas, Z. Turskis, and T. Vilutiene, "Multi-objective contractor's ranking by applying the moora method," J. Bus. Econ. Manag., vol. 9, no. 4, 2008, doi: 10.3846/1611-1699.2008.9.245-255.

[7] B. Mandal, U.K., Sarkar, "Selection of Best Intelligent Manufacturing System (IMS) Under Fuzzy MOORA Conflicting MCDM Environment, International Journal of Emerging Technology and Advanced Engineering," Int. J. Emerg. Technol. Adv. Eng., vol. 2, 2012.

[8] S. Manurung, "SISTEM PENDUKUNG KEPUTUSAN PEMILIHAN GURU DAN PEGAWAI TERBAIK

MENGGUNAKAN METODE MOORA," Simetris J. Tek. Mesin, Elektro dan Ilmu Komput., vol. 9, no. 1, 2018, doi: 10.24176/simet.v9i1.1967.

[9] H. Pohan and D. E. Sinaga, "Penerapan Metode Moora Dalam Menentukan Parfume Terbaik Berdasarkan Kepribadian," KESATRIA J. Penerapan Sist. Inf. (Komputer Manajemen), vol. 1, no. 2, 2020, doi: 10.30645/kesatria.v1i2.21.

[10] Isa Rosita, Gunawan, and Desi Apriani, "Penerapan Metode Moora Pada Sistem Pendukung Keputusan Pemilihan Media Promosi Sekolah (Studi Kasus: SMK Airlangga Balikpapan)," METIK J., vol. 4, no. 2, 2020, doi: 10.47002/metik.v4i2.191.

[11] C. Fadlan, A. P. Windarto, and I. S. Damanik, "Penerapan Metode MOORA pada Sistem Pemilihan Bibit Cabai (Kasus: Desa Bandar Siantar Kecamatan Gunung Malela)," J. Appl. Informatics Comput., vol. 3, no. 2, pp. 42–46, 2019, doi: 10.30871/jaic.v3i2.1324.